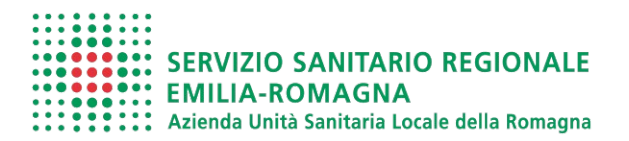

MR PA 199\_ 03

SEZIONE "A"

Al Dirigente Responsabile S.S. Tutele Assicurative e Gestione Sinistri

Pec: azienda@pec.auslromagna.it Mail: protocollo.generale@auslromagna.it

## OGGETTO**: Istanza di patrocinio legale e nomina consulente di parte ai sensi dell'art. 88, comma 1, C.C.N.L. Personale Comparto Sanità 2019 - 2021**

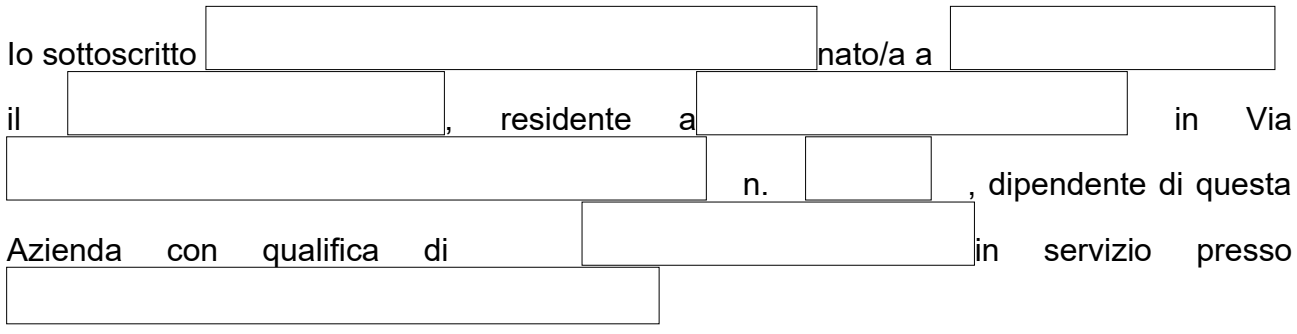

## COMUNICO

 $\Box$  che è stato avviato nei miei confronti procedimento penale da parte della Procura della Repubblica di per fatti direttamente connessi

all'espletamento del servizio e all'adempimento dei compiti d'ufficio, come da documentazione che allego alla presente;

 $\Box$  di aver ricevuto atto/ricorso  $\boxed{\phantom{\Big|}}$ direttamente connessi all'espletamento del servizio e all'adempimento dei compiti d'ufficio, come da documentazione che allego alla presente;

che è stato avviato nei miei confronti un procedimento amministrativo contabile da parte

della Procura della Corte dei Conti di per la per fatti direttamente connessi all'espletamento del servizio e all'adempimento dei compiti d'ufficio, come da documentazione che allego alla presente;

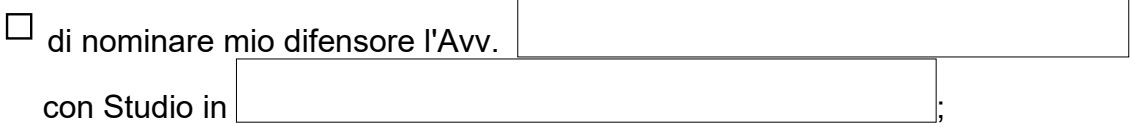

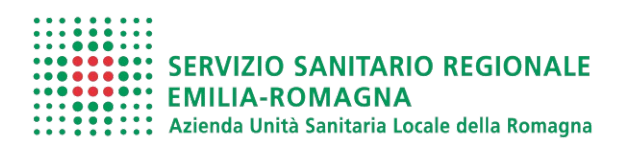

MR PA 199\_ 03

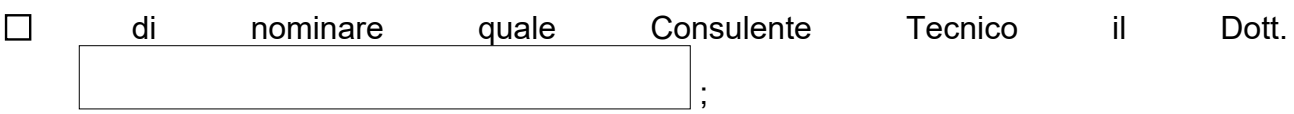

di riservarmi di comunicare successivamente la nomina del Consulente Tecnico;

Di essere consapevole di quanto previsto dal 5° comma del citato art. 88, nel caso di condanna con sentenza passata in giudicato per fatti commessi con dolo o colpa grave.

Quanto sopra trovando applicazione il disposto dell'art. 88, comma 1, del C.C.N.L. Personale Comparto Sanità 2019 - 2021

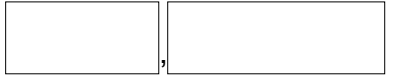

Allegata documentazione